## PHP – PHP Hypertext Preprocessor

#### Igor Wojnicki

P - PHP Hypertext Preproce<br>
Igor Wojnicki<br>
Katedra Informatyki Stosowanej<br>
Akademia Górniczo-Hutnicza w Krakowie<br>
10 grudnia 2013 Katedra Informatyki Stosowanej Akademia Górniczo-Hutnicza w Krakowie

10 grudnia 2013

\$Id: php1.tex,v 1.1 2011/11/19 19:14:25 wojnicki Exp wojnicki \$

<span id="page-0-0"></span>つくへ

**4 ロト 4 同** 

# Spis Treści

## **[PHP](#page-2-0)**

- **•** [Optymalizacja](#page-2-0)
- **·** [Przesyłanie plików](#page-11-0)
- acja<br>
ie plików<br>:a z Bazami Danych<br>
. [Współpraca z Bazami Danych](#page-19-0)

4 0 8 4

 $2Q$ 

## Spis Treści

# [PHP](#page-2-0)

#### **•** [Optymalizacja](#page-2-0)

- [Przesyłanie plików](#page-11-0)
- acja<br>
ie plików<br>ca z Bazami Qałych<br> **ANO · [Współpraca z Bazami Danych](#page-19-0)**

重

<span id="page-2-0"></span> $2Q$ 

重

目  $\mathbf{p}$  $\prec$ 

**K ロ ト K 伊 ト K** 

# **Debugging**

- <http://www.php-debugger.com/dbg/> Wymaga zainstalowania modułu dla serwera HTTP.
- <http://www.xdebug.org/>
- vw.php-debugger.com/dbg/<br>uinstalowania modułu dla serwera HT<br>vw.xdebug.org/<br>dpowiedniej konfiguracji interpretera l<br>vania na serwerze.<br>TirePHP (przesyłanie komunikatów dc<br>vartości zmiennych:<br>c\_dump ()<br>int\_r () WYmaga odpowiedniej konfiguracji interpretera PHP i instalacji oprogramowania na serwerze.
- FireBug + FirePHP (przesyłanie komunikatów do konsoli FireBug)
- Śledzenie wartości zmiennych:

var\_dump() print\_r()

<span id="page-3-0"></span>つひつ

# Optymalizacja Skryptów PHP I

- **•** FireBug
- Pomiar wydajności w PHP.

dajności w PHP.<br>
get\_microtime() {<br>
usec, \$sec) = explode('',<br>
((float) \$usec + (float)\$se<br>
e(true) - wartość jako liczba rzeczy<br>
10 1382259058 vs. 1382259058.3 function get\_microtime() { list( $\S$ usec,  $\S$ sec) = explode('', microtime()); return ((float) \$usec + (float)\$sec); }

- $\bullet$  microtime(true) wartość jako liczba rzeczywista. 0.31258300 1382259058 vs. 1382259058.3126
- Profiler: <http://www.php-debugger.com/dbg/>

<span id="page-4-0"></span>つひつ

# Optymalizacja Skryptów PHP II

<span id="page-5-0"></span>Cytowanie – zamiana podwójnych cudzysłowów na apostrofy daje kilka procent zysku.

-zamiana podwójnych cudzysłowów<br>Itzysku.<br>L = "\$a \$b \$c"}//wolne<br>bsze o kilka procent:<br>2 = \$a . (, \$b . ' ' . \$c  $$zminenna1 = "Sa $b $c";$  //wolne // szybsze o kilka procent: \$zmienna2 = \$a . ' ' . \$b . ' ' . \$c;

# Optymalizacja Skryptów PHP III

- Wyświetlanie (generacja standardowego wyjścia)
- ie (generacja standardowego wyjścia<br>
echo przewaga nad wychodzeniem z<br>
kiem ?> i ponownym wchodzeniem w ter<br>
ka.<br>
ców vs. apostrof cytowanie zmiennej po<br>
ie wydajności.<br>
E () jest znacznie mniej wydajna, bogate<br>
wania Uzywaj echo – przewaga nad wychodzeniem z trybu PHP znacznikiem ?> i ponownym wchodzeniem w ten tryb jest niewielka.
	- cudzysłów vs. apostrof cytowanie zmiennej powoduje znaczne obniżenie wydajności.
	- $\bullet$  printf() jest znacznie mniej wydajna, bogate możliwości formatowania napisów, używaj tylko wtedy gdy jest to konieczne.

<span id="page-6-0"></span>つのい

# Optymalizacja Skryptów PHP IV

- Niepotrzebne zmienne
- Niepotrzebne funkcje
- <span id="page-7-0"></span>Niepotrzebne wywołania funkcji

```
ne zmienne<br>
Ne funkcje<br>
I. Wowołania funkcji<br>
I. Tray (1,2,3,4,5,6,7,8,9,10);<br>
Przy każady przebiegu!<br>
I. Si<count (Sarr); Si++) {<br>
I. Si1;
\text{Sarr} = \text{array}(1, 2, 3, 4, 5, 6, 7, 8, 9, 10);//count() przy każady przebiegu!
for ($i=0; $i<count($arr); $i++) {
echo $arr[$i];
}
```
[PHP](#page-8-0) [Optymalizacja](#page-8-0)

# Optymalizacja Skryptów PHP V

# anie obiektowe (od PHP5.1.0 znaczn Programowanie obiektowe (od PHP5.1.0 znacznie lepiej)

4 0 F

<span id="page-8-0"></span> $2Q$ 

# Optymalizacja Skryptów PHP VI

Operacje na plikach Wczytanie całego pliku do tablicy:

\$dane = implode ('', file('plik'));

Zabiera dużo pamięci.

```
$plik = file('nazwa');
$linia = $plik[1];
```
Lepiej zrobić to tak:

```
a plikach Wczytanie całego pliku do ta<br>implode ('', file('plik'));<br>20 pamięci.<br>File('nazwa');<br>Splik[1];<br>c to tak:<br>Den('plik', 'r');<br>d);<br>fgets($fd);
$fd = fopen('plik', 'r');
fgets($fd);
$linia = fgets($fd);
fclose($fd);
```
<span id="page-9-0"></span> $\Omega$ 

# Optymalizacja Skryptów PHP VII

I.Wojnicki, JiTW Zapytania SQL – Let Others Do Pętla w pętli vs. bardziej złożone zapytanie SQL.

 $\leftarrow$   $\Box$ 

<span id="page-10-0"></span> $2Q$ 

## Spis Treści

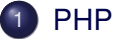

- **·** [Optymalizacja](#page-2-0)
- [Przesyłanie plików](#page-11-0)
- I.Wojnicki, JiTW **· [Współpraca z Bazami Danych](#page-19-0)**

重

<span id="page-11-0"></span> $2Q$ 

重り

**←ロ ▶ ← 伊 ▶** 

 $\rightarrow$ Ξ  $\mathbb{R}$  $\prec$ 

## Przesyłanie plików, XHTML

```
<!DOCTYPE html PUBLIC "-//W3C//DTD XHTML 1.0 Strict//EN"
"http://www.w3.org/TR/xhtml1/DTD/xhtml1-strict.dtd">
                  3.org/IK/Xntm11/DID/Xntm11-str<br>http://www.w3.org/1999/xhtml"><br>zykładowa obsługa plków</title<br>p-equiv="content-type"<br>tent="text/html;charset=UTF-8"<br>tent="text/html;charset=UTF-8"<br>ion="file.php" method="post"<br>type="multipart
<html xmlns="http://www.w3.org/1999/xhtml">
  <head>
     <title>Przykładowa obsługa plków</title>
     <meta http-equiv="content-type"
              content="text/html;charset=UTF-8" />
  </head>
  <body>
     <form action="file.php" method="post"
             enctype="multipart/form-data">
        < p ><input type="file" name="plik_pierwszy" />
           <input type="file" name="plik_drugi" />
           <input type="submit" value="wy´slij" />
        \langle/p>
     \langle/form>
  </body>
                                                     KED K@D KED KED E YORG
   Igor Wojnicki (AGH, KIS) PHP 10 grudnia 2013 13 / 29
```
# Obsługa przesyłanych plików, PHP

```
ntent-type: text/plain");<br>
_FILES);<br>
ploaded_file(<br>
LES['plik_pierwszy']['tmp_n<br>
p/nazwa_pliku_po_przeslaniu";<br>
';<br>
r';
<?php
   header('Content-type: text/plain'
  var_dump($_FILES);
   if (move_uploaded_file(
            $_FILES['plik_pierwszy']['tmp_name'],
            '/tmp/nazwa_pliku_po_przeslaniu'))
      echo 'ok';
   else
     echo 'err';
?>
```
move\_uploaded\_file() dodatkowo sprawdza czy plik został przesłany przez HTTP POST.

<span id="page-13-0"></span> $\Omega$ 

#### Rezultat I

```
wszy"]=><br>
><br>
) "files.html"<br>
><br>
"text/html"<br>
e"]=><br>
) "/tmp/php3sBkza"<br>
>
array(2) {
   ["plik_pierwszy"]=>
  array(5) {
     \lceil "name"] =>
     string(10) "files.html"
     ["type"]=>string(9) "text/html"
     ["tmp_name"]=>
     string(14) "/tmp/php3sBkza"
     ["error"]=>
     int(0)["size"]=>int(570)
   }
```
目

<span id="page-14-0"></span> $2Q$ 

ミドメ ミド

∢ □ ▶ ∢@ ▶ ∢

## Rezultat II

```
><br>
"image/png"<br>
"image/png"<br>
e"]=><br>
"/tmp/php4f9qRW"<br>
><br>
>
  ["plik_drugi"]=>
  array(5) {
     \lceil "name"] =>
     string(25) "qr-wojnicki-agh-email.png"
     ["type"]=>string(9) "image/png"
     ["tmp_name"] =>
     string(14) "/tmp/php4f9qRW"
     ["error"]=>
     int(0)["size"]=>int(353)
  }
ok
```
}

目

<span id="page-15-0"></span> $2Q$ 

ミト メモト

#### Inne wartości w \$ FILES

```
wa_pola']['name']<br>wa_pola']['type']<br>wa_pola']['tmp_name']<br>wa_pola']['tmp_name']<br>wa_pola']['error']<br>FILES przesyłane są zawsze nawet,<br>plik (informacja o błędzie: http://'atures.file-upload.errors.p
$_FILES['nazwa_pola']['name']
$_FILES['nazwa_pola']['type']
$_FILES['nazwa_pola']['size']
$_FILES['nazwa_pola']['tmp_name']
$_FILES['nazwa_pola']['error']
```
Informacje w  $\frac{1}{2}$  FILES przesyłane są zawsze nawet, gdy nie jest przesłany żadny plik (informacja o błędzie:  $h$ ttp://www.php.net/ [manual/en/features.file-upload.errors.php](http://www.php.net/manual/en/features.file-upload.errors.php)).

<span id="page-16-0"></span> $\Omega$ 

#### Pliki na serwerze

- Maniu plików można je przenieść w do<br>Plików serwera.<br>Przesłanego pliku, w zależności od ko<br>Plikyptu,<br>Rel interpretera.<br>Alny limit max wielkości przesyłanego<br>Alny limit max czasu wykonywania sk • Przy przesyłaniu plików można je przenieść w dowolną lokalizacje w systemie plików serwera.
- Właściciel przesłanego pliku, w zależności od konfiguracji:
	- właściciel skryptu,
	- właściciel interpretera.
- Konfigurowalny limit max wielkosci przesyłanego pliku! ´
- <span id="page-17-0"></span>Konfigurowalny limit max czasu wykonywania skryptu!

# Code/Script Injection

Należy uniemożliwić:

- o przesyłanie plików w sposób umożliwiający trafienie do innego katalogu (użycie separatorów nazw katalogów w nazwie pliku)
	- basename()
- przesłanie kodu do uruchomienia (np. skryptu PHP)
- liwić:<br>
plików w sposób umożliwiający trafie<br>
życie separatorów nazw katalogów w<br>
nme ()<br>
sodu do uruchomienia (np. skryptu Pł<br>
ednia lokalizacja docelowego katalogu, b<br>
wania kodu (w przypadku PHP bez dostę odpowiednia lokalizacja docelowego katalogu, bez możliwości wykonywania kodu (w przypadku PHP bez dostępu dla serwera WWW)

<span id="page-18-0"></span>つひつ

## Spis Treści

#### **[PHP](#page-2-0)**

- **·** [Optymalizacja](#page-2-0)
- [Przesyłanie plików](#page-11-0)
- acja<br>
ie plików<br>**ca z Bazami Danych**<br> **I.Two** [Współpraca z Bazami Danych](#page-19-0)

<span id="page-19-0"></span> $2Q$ 

ŧ

 $\left\langle \cdot \right\rangle$ 

(□ ) ( )

 $\mathbb{R}$ 

# Systemy Baz Danych i Połączenia

Obsługiwane Systemy Baz Danych:

- **•** PostgreSQL
- MySQL
- o ODBC
- Oracle
- SQLite
- mSQL (miniSQL)
- **Microsoft SQL**
- **•** Sybase
- <span id="page-20-0"></span>• Informix
- Re Systemy Baz Danych:<br>
SQL<br>
IntinisQL<br>
It SQL<br>
State (persistent) vs. Tymczasowe (te  $\bullet$  Połączenia Stałe (persistent) vs. Tymczasowe (temporary) – w zależności od RDBMS możliwy zysk wydajności.

## Połączenia z bazami danych

- **•** BerkleyDB.
- Natywne (sterowniki/funkcje dla konkretnych baz danych),
- terowniki/funkcje dla konkretnych baz<br>
rakcyjny interfejs oparty o funkcje (nie<br>
ej dystrybucji począwszy od PHP5.1.<br>
ale obiektowy. • dbx — abstrakcyjny interfejs oparty o funkcje (nie jest częścią podstawowej dystrybucji poczawszy od PHP5.1.0).
- <span id="page-21-0"></span>• PDO — j.w. ale obiektowy.

## Połączenie z MySQL I

```
$con_id = mysql_connect('localhost', 'root');
                 sql_connect('localhost',''r<br>
_db('Test',$con_id);<br>
ECT * FROM Pracownicy';<br>
sql_query($query,$con_id);<br>
trzymane wyniki w postaci t<br>
border=1 align=center>\n";<br>
";<br>
</td>\n";<br>
zwisko</td>\n";<br>
ię</td>\n";<br>
ta urodzenia</td
mysql_select_db('Test',$con_id);
$query ='SELECT * FROM Pracownicy';
$result = mysql_query($query, $con_id);
#wygeneruj otrzymane wyniki w postaci tabeli
echo "<table border=1 align=center>\n";
echo "<tr>\n";
echo "<td>ID</td>\n";
echo "<td>Nazwisko</td>\n";
echo "<td>Imie</td>\n";
echo "<td>Data urodzenia</td>\n";
echo "<td>Stanowisko</td>\n";
#wypisz wszystkie rekordy
while ($myrow = mysql_fetch_row($result)){
                                                   KED K@D KED KED E YORG
```
## Połączenie z MySQL II

```
r><td>%s</td><td>%s</td><br>d>%s</td><td>%s</td><br>d>%s</td></tr>\n",<br>yrow[1], $myrow[2],<br>yrow[3], $myrow[4], $myrow[<br>esult ($query);<br>$con_id);<br>e>\n";
   printf("<tr><td>%s</td><td>%s</td>
                <td>%s</td><td>%s</td>
                <td>%s</td></tr>\n",
                $myrow[1], $myrow[2],
                $myrow[3], $myrow[4], $myrow[5]);
}
mysql_free_result($query);
mysql_close($con_id);
echo "</table>\n";
```
## Przykład obsługi takiej samej bazy danych ODBC I

```
bc_connect("Test", "tlogin"<br>"tpassword");<br>LECT * FROM Pracownicy';<br>bc_exec($con_id, $query);<br>trzymane wyniki w postaci t<br>border=1 align=center>\n";<br>";<br></td>\n";<br>zwisko</td>\n";<br>ię</td>\n";<br>ta urodzenia</td>\n";
$con_id = odbc_connect("Test", "tlogin",
                                  "tpassword");
$query = 'SELECT * FROM Pracownicy';
$result = odbc_exec($con_id, $query);
#wygeneruj otrzymane wyniki w postaci tabeli
echo "<table border=1 align=center>\n";
echo "<tr>\n";
echo "<td>ID</td>\n";
echo "<td>Nazwisko</td>\n":
echo "<td>Imie</td>\n";
echo "<td>Data urodzenia</td>\n";
echo "<td>Stanowisko</td>\n";
#wypisz wszystkie rekordy
while (odbc fetch row($result)) {
```
<span id="page-24-0"></span>KED K@D KED KED E YORG

## Przykład obsługi takiej samej bazy danych ODBC II

I.Wojnicki, JiTW printf("<tr><td>%s</td><td>%s</td> <td>%s</td><td>%s</td> <td>%s</td></tr>\n", odbc\_result(\$result, 'ID'), odbc\_result(\$result, 2), odbc\_result(\$result, 'Imie'), odbc\_result(\$result, 4), odbc\_result(\$result, 'Stanowisko')); } odbc\_free\_result(\$query); odbc\_close(\$con\_id); echo "</table>\n";

重

<span id="page-25-0"></span> $2Q$ 

ミドメ ミド

**K ロ ト K 倒 ト K** 

## Połączenie z PostgreSQL I

```
erlag";<br>
connect ("host=localhost por<br>
database user=me password=b<br>
n): ?><br>
przy połączeniu z bazą post<br>
o $database ?></H1> <?php<br>
xry ($db_conn,
<?php
$database="verlag";
$db_conn=pg_connect("host=localhost port=5432
     dbname=$database user=me password=blah");
if (!$db_conn): ?>
    <H1>Bład przy połączeniu z bazą postgres
    <?php echo $database ?></H1> <?php
    exit;
endif;
$qu = pg_query ($db_conn,
        "SELECT * FROM verlag ORDER BY autor");
$row = 0:
```
<span id="page-26-0"></span> $2Q$ 

イロン イ御ン イヨン イヨン 一店 …

## Połaczenie z PostgreSQL II

```
= pg_fetch_object ($qu, $r<br>a->autor." (";<br>a->jahr."): ";<br>a->titel."<BR>";<br>it ($qu);
while ($data = pg_fetch_object ($qu, $row)) {
    echo $data->autor." (";
    echo $data->jahr ."): ";
    echo $data->titel."<BR>";
    $row++;
}
pg_free_result ($qu);
pg_close ($db_conn);
```
4 0 8 4

<span id="page-27-0"></span>つくい

# SQL Injection

- Kuszące jest przesyłanie (częsci/całości) kodu SQL do wykonania jako wartości atrybutów za pomocą HTTP GET/POST
	- np. frgment dot. sposobu sortowania danych,
	- $\bullet$  całość zapytania bezpośrednio budowana na podstawie wartości w formularzu.
- <span id="page-28-0"></span>• Potencialnie może to być wykorzystane do uruchamiania dowolnych zapytań na bazie danych.
- st przesyłanie (częsci/całości) kodu S<br>ci atrybutów za pomocą HTTP GET/F<br>nent dot. sposobu sortowania danych,<br>rapytania bezpośrednio budowana na po<br>rzu.<br>P. może to być wykorzystane do uruch<br>zapytań na bazie danych.<br>yfikowa • Należy weryfikować wszystkie dane, które mają być użyte w zapytaniach.